# TPOL DAQ upgrade

 $-$  status and recent activities  $-$ 

- $\bullet$  Introduction
- Operation of the new DAQ system during the last months
- $\bullet$  DAQ hardware status
- $\bullet$  DAQ software status

# Measurement of the polarization with the TPOL

The polarization is calculated from the spatial asymmetry of back-scattered Compton photons. The initial photons are taken from a continuous laser (10W).

 $\rightarrow$  one back-scattered  $\gamma$  in 200 bunch crossings.

 $\rightarrow$  trigger rate up to 50 – 100 kHz, depending on the HERA bunch currents.

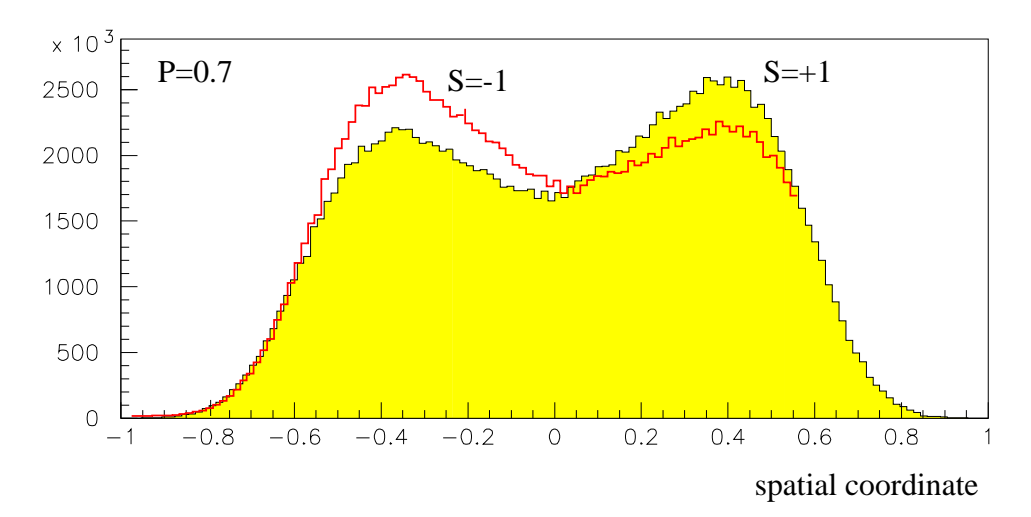

### The TPOL detector

- Twelve layers of tungsten and plastic-scintillators
- Two optically isolated halfs (up, down)  $\bullet$
- Readout with four wavelength-shifters and photo multipliers (up, down, left, right)
- Up and down channels for energy and vertical position measurement
- Left and right channels for trigger and calibration

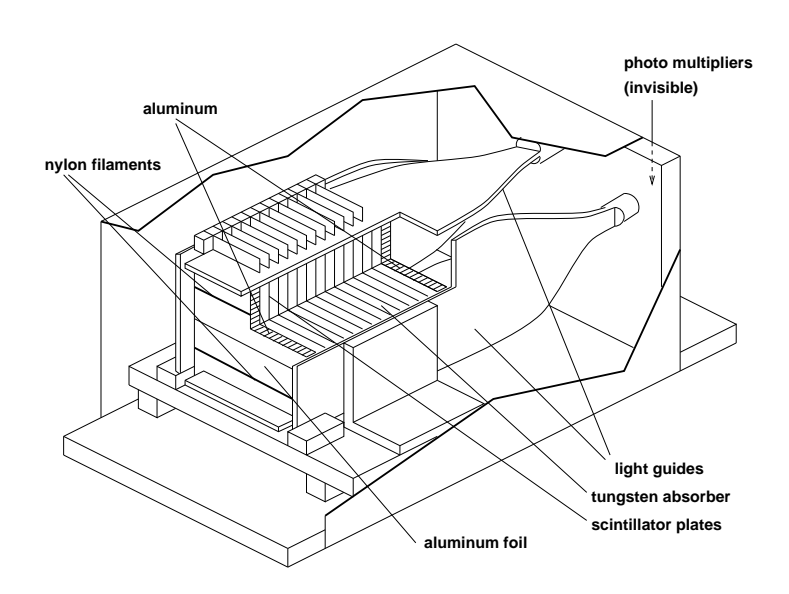

Transverse polarimeter upgrade projects

• New data acquisition based on the electronics developed for the new H1 luminosity system.

 $\rightarrow$  bunch identification, improved monitoring and calibration, higher trigger-rates, no dead-time (pipelines!)

• Position-dependent detector in front of the TPOL to support the calibration (transformation of energy-asymmetry to spatial coordinate currently is the dominating systematic uncertainty).

### Operation of the new DAQ during the last months

The new DAQ system was running in parallel to the existing system (using the same input signals) during the last months

- + System running very stable (several weeks without restarting any process)
- + Online-polarization measurement in agreement with the old system within  $1-2\%$
- + Stable online-calibration
- + Per-bunch polarization measurement with the **TPOL**
- + JAVA-based TPOL monitor
- + Integration of online per-bunch measurements into the H1 data ( $\rightarrow$  Igor Cheviakov)
- + Successful operation in conjunction with a silicon-detector and a scintillating fiber in front of the TPOL calorimeter for some HERA fills

The hardware was only a **prototype** of the final design:

slow ADC, no flexibility in the readout, relatively large dead-time (no pipeline), low signal-amplitudes

 $\rightarrow$  Polarization measurement had significantly larger statistical errors than the old system

 $\rightarrow$  Some modifications to the software will be necessary to integrate the final hardware components

- Since the system was only operated in a parasitic way, all slow-control units were steered by the old system

 $\rightarrow$  To be done over the shutdown: move slow-control units and auto-pilot functionality to the new DAQ system (laser, calorimeter-positioning, collimators,  $light-polarization, \ldots)$ 

### DAQ hardware status

- New TPOL electronics: copy of the new H1 luminosity system
- $\bullet\,$  Final electronics (for the TPOL and the H1 lumi system) will be ready by end of March 2001 (parts of it might be ready earlier).

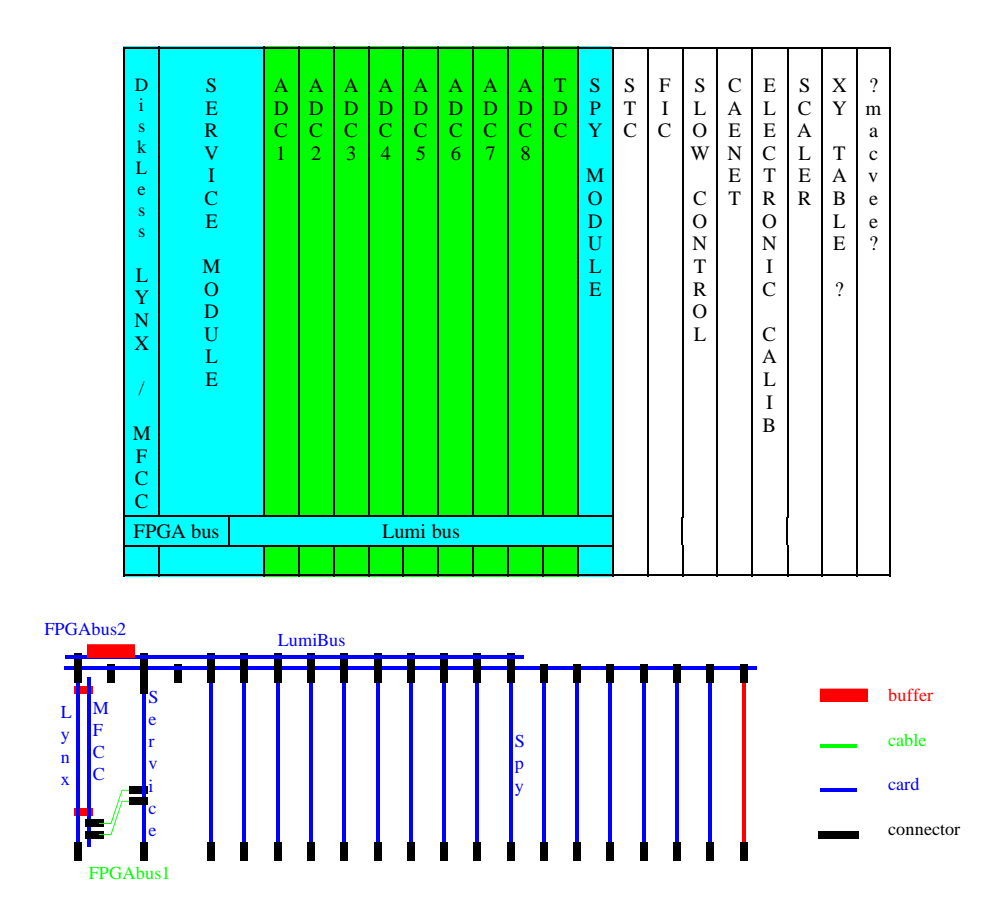

#### **Cards**

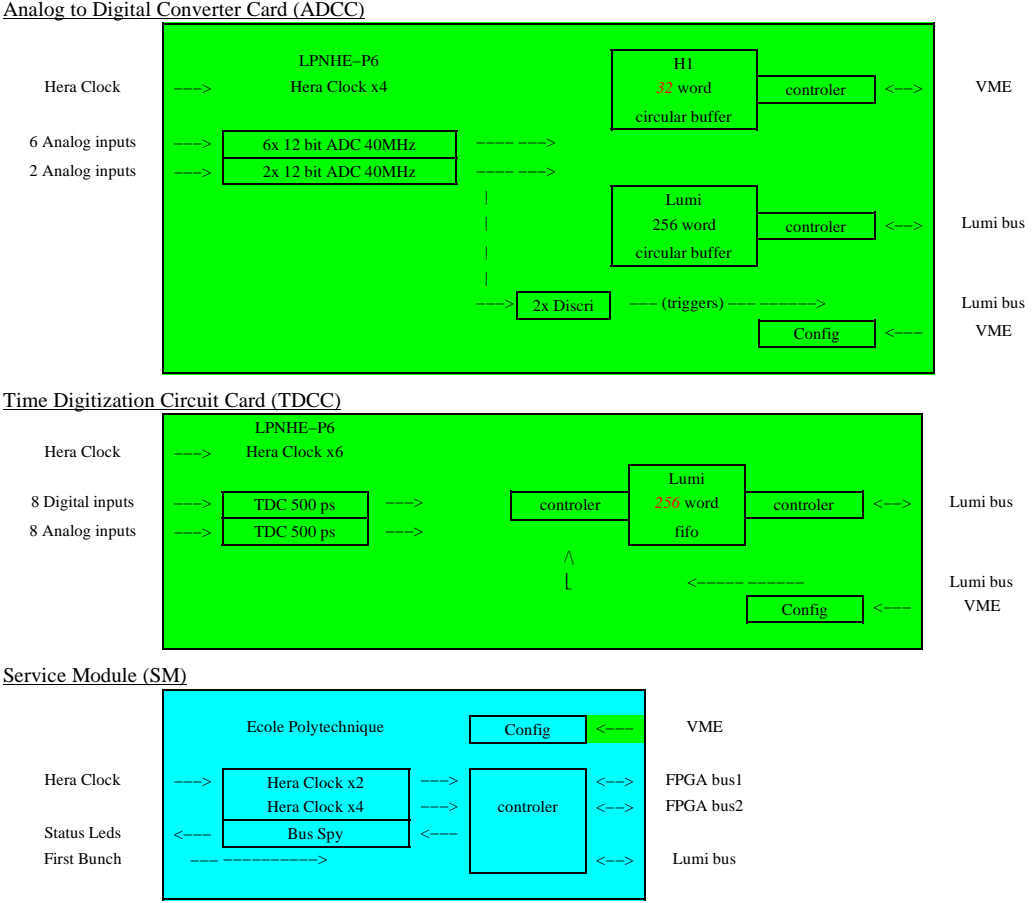

#### Spy Card (SC)

See "Carte Espion" doc on the web (http://polywww.in2p3.fr/grpelec/h1/h1\_lumi/src/espion1.ps)

#### Specific Back−Plane (BP)

See "Fond de Pannier" doc on the web (http://polywww.in2p3.fr/grpelec/h1/h1\_lumi/src/shema.ps)

#### Multi Function Computing Core (MFCC)

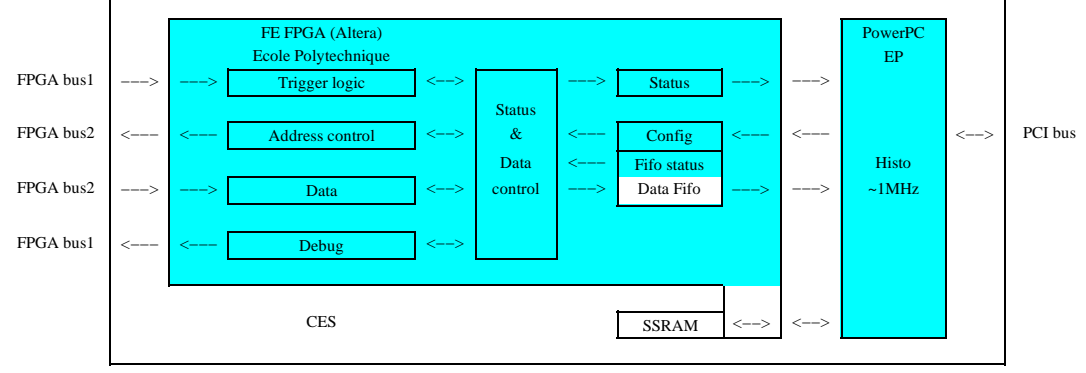

#### 8

### Analog electronics

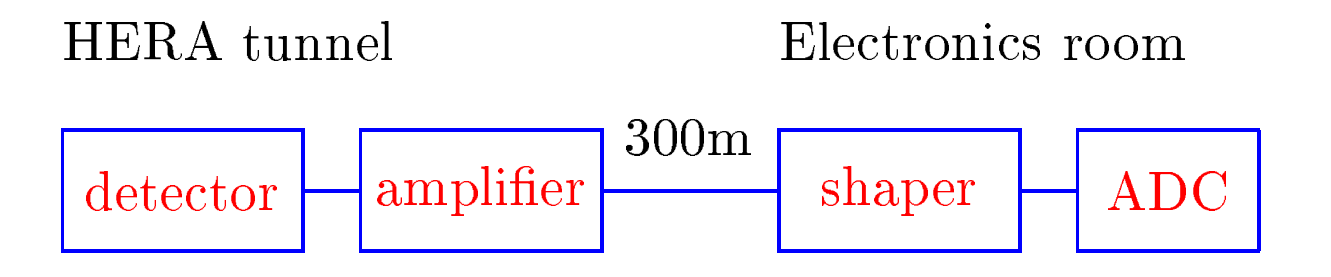

It might be necessary to have additional cable connections from the detector to the electronics (due to increased functionality of the electronics in the tunnel)

 $\rightarrow$  Consider to have additional cables or to move parts of the electronic to the first floor (close to HERA-B).

# DAQ software status

- Successful operation during the last months  $\dots$  but Trigger-rate limited to 35 kHz Read event:  $14\mu s$  Unpack TDC:  $3\mu s$ Fill histograms:  $8\mu s$  $\rightarrow$  the concept is working, but the prototype-hardware is too slow. 100 kHz will not be a problem with the new system (configurable readout, fast FIFO)  $\arccos, \ldots$ )
- Next steps
	- Include slow-control components  $\rightarrow$  RS232 driver already written and tested
		- estimated time: 2 months
	- New readout hardware start: early next year

# DAQ programming concept

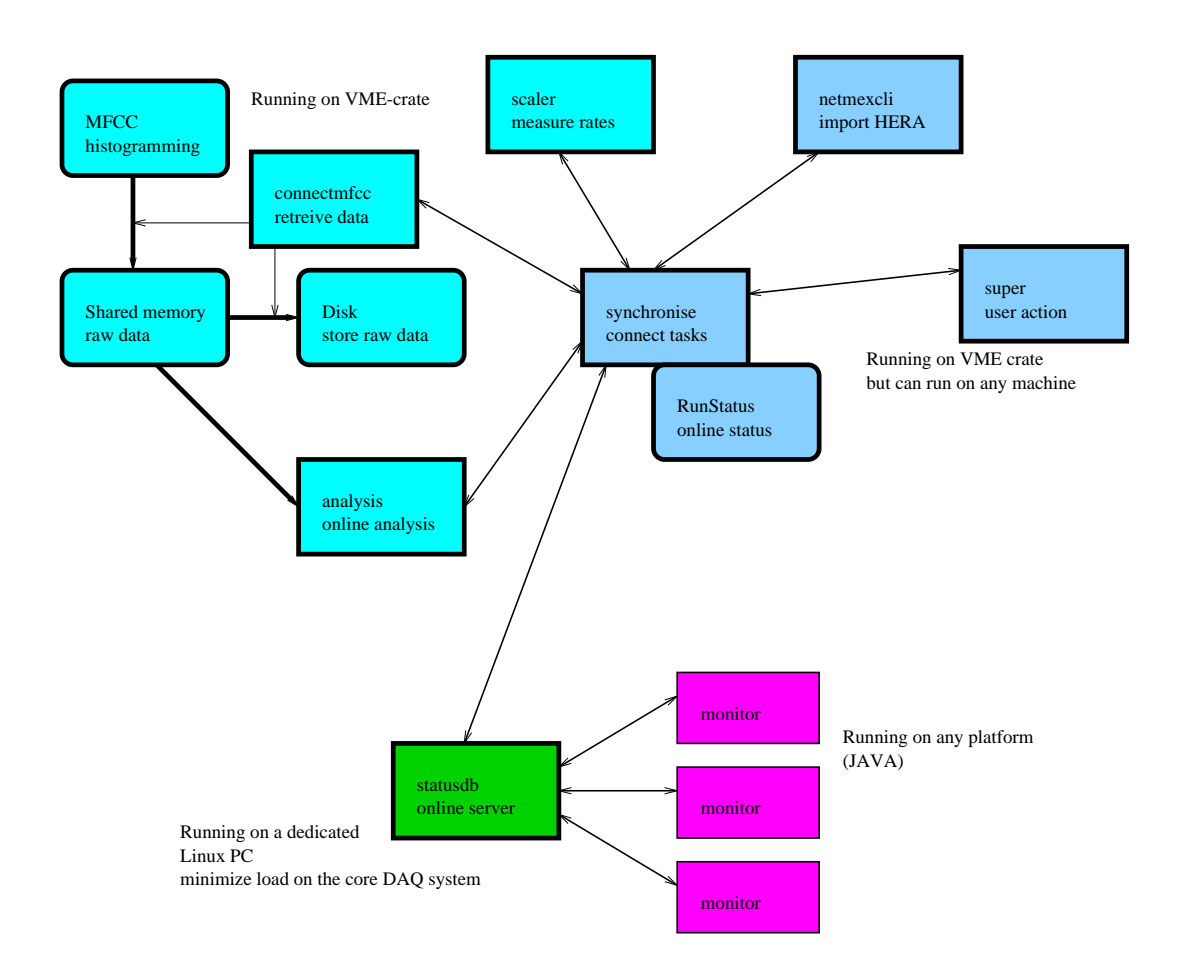

- Connect individual parts by  $TCP/IP$  (UDP for the "monitor"). Synchronisation of individual tasks based on the exchange of messages.
- Monitoring server on a dedicated machine
- Some parts are still missing (NETMEX server,  $\bullet$ slow control units, autopilot,...)

### Data format: what is stored?

- The "raw" data are histograms, stored on a per-minute basis (as for the current system)
- All "standard" TPOL histograms are available on a per-minute basis, including all monitoring/calibration histograms
- All histograms come in two versions: colliding/non-colliding bunches
- In addition two-dimensional histograms energy vs. asymmetry are stored for every single bunch, but with coarse binning
- Online-Status information (calibration, HERA, trigger rates,  $\ldots$ ) is included
- Currently a special data-format is favored (compressed, network byte-order, number of histograms not fixed)

 $\rightarrow$  1 Mbyte of data per minute

For comparison: the same data takes 10 Mbyte in HBOOK-format  $\rightarrow$  this is not an option.

### Some open questions

- How/where to store the raw data
- How/where to store the online-data (if at all)
- HERMES: should the old system be kept alive? Does it still work without having slow-control? What about the new analog signals?
- NETMEX server, online display: which information should be available online?
- Offline polarization analysis: how to provide the "best" polarization measurement to all users?

### Summary

- New TPOL DAQ is working (even with the slow prototype hardware)
- Per-bunch polarization measurement (online) has been achieved with the TPOL

# Outlook

- Define (and implement) how and where to store the data and how to access the raw data and the "final" polarization numbers
- Integration of the slow-control system  $(stat now)$
- Installation of the final hardware components (March 2001)